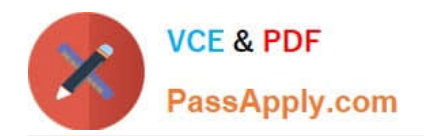

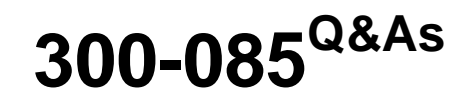

Implementing Cisco Collaboration Applications

# **Pass Cisco 300-085 Exam with 100% Guarantee**

Free Download Real Questions & Answers **PDF** and **VCE** file from:

**https://www.passapply.com/300-085.html**

100% Passing Guarantee 100% Money Back Assurance

Following Questions and Answers are all new published by Cisco Official Exam Center

**C** Instant Download After Purchase

- **83 100% Money Back Guarantee**
- 365 Days Free Update
- 800,000+ Satisfied Customers

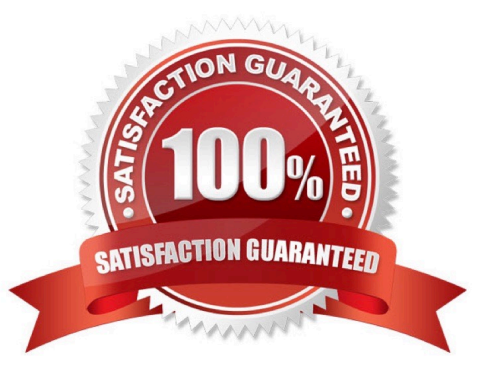

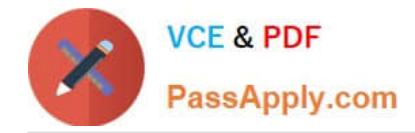

### **QUESTION 1**

An enterprise wants to deploy Cisco Jabber for Windows to provide IM and presence for its users. You need to troubleshoot an Active Directory integration issue that is encountered during the deployment. Where can you find the Jabber configuration file?

- A. Cisco Unified Communications Manager TFTP
- B. the Cisco folder on the desktop
- C. Cisco Software Download Center
- D. Cisco IM and Presence Server TFTP

Correct Answer: B

### **QUESTION 2**

Refer to the exhibit.

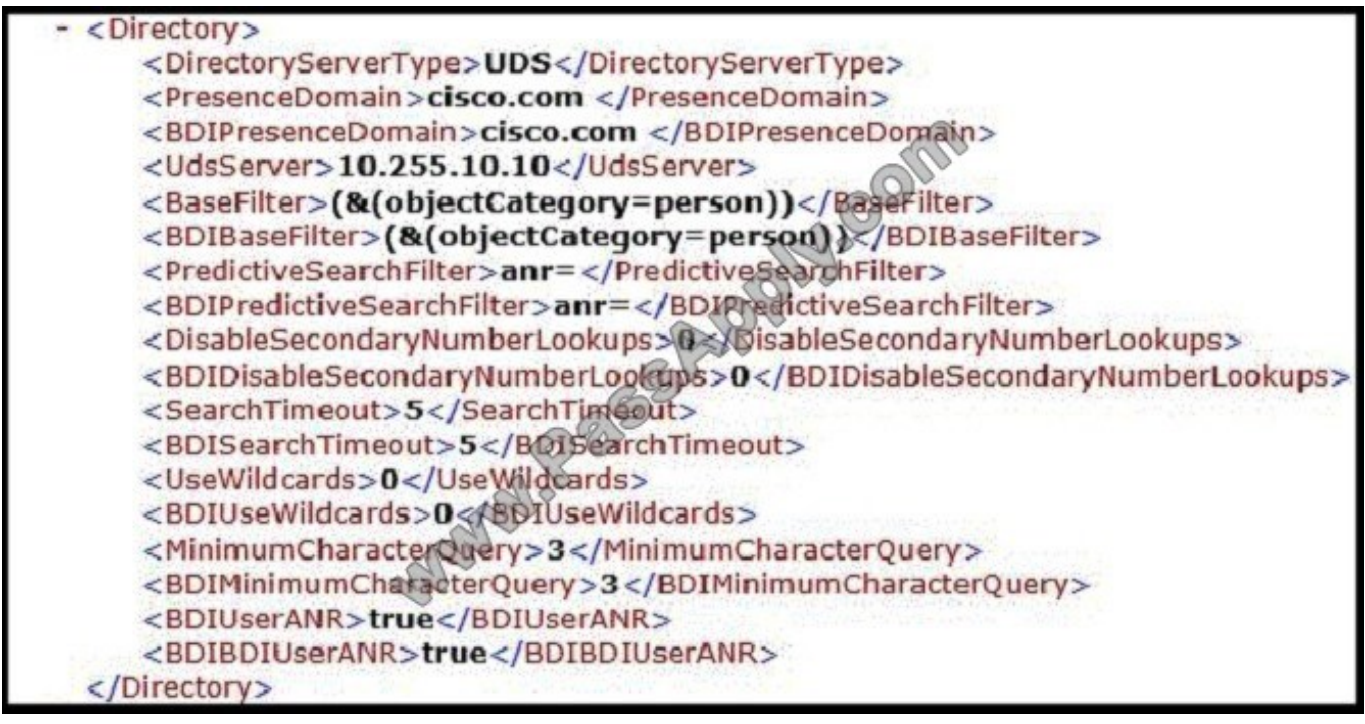

Which statement about the jabber-config.xml partial output is true?

- A. 10.255.10.10 is the LDAP server address.
- B. The client connects to the directory server by using SSH.
- C. 10.255.10.10 is the Cisco Unified Communications Manager IM and Presence Service address.
- D. The client connects to the directory server by using HTTPS.

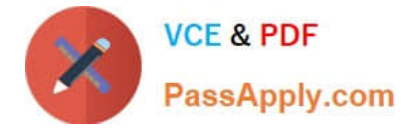

Correct Answer: D

## **QUESTION 3**

Refer to the exhibit. In which three ways does the configuration need to be modified in Cisco Unified Communications Manager Express so that the administrator can open a session with Cisco Unity Express? (Choose three.)

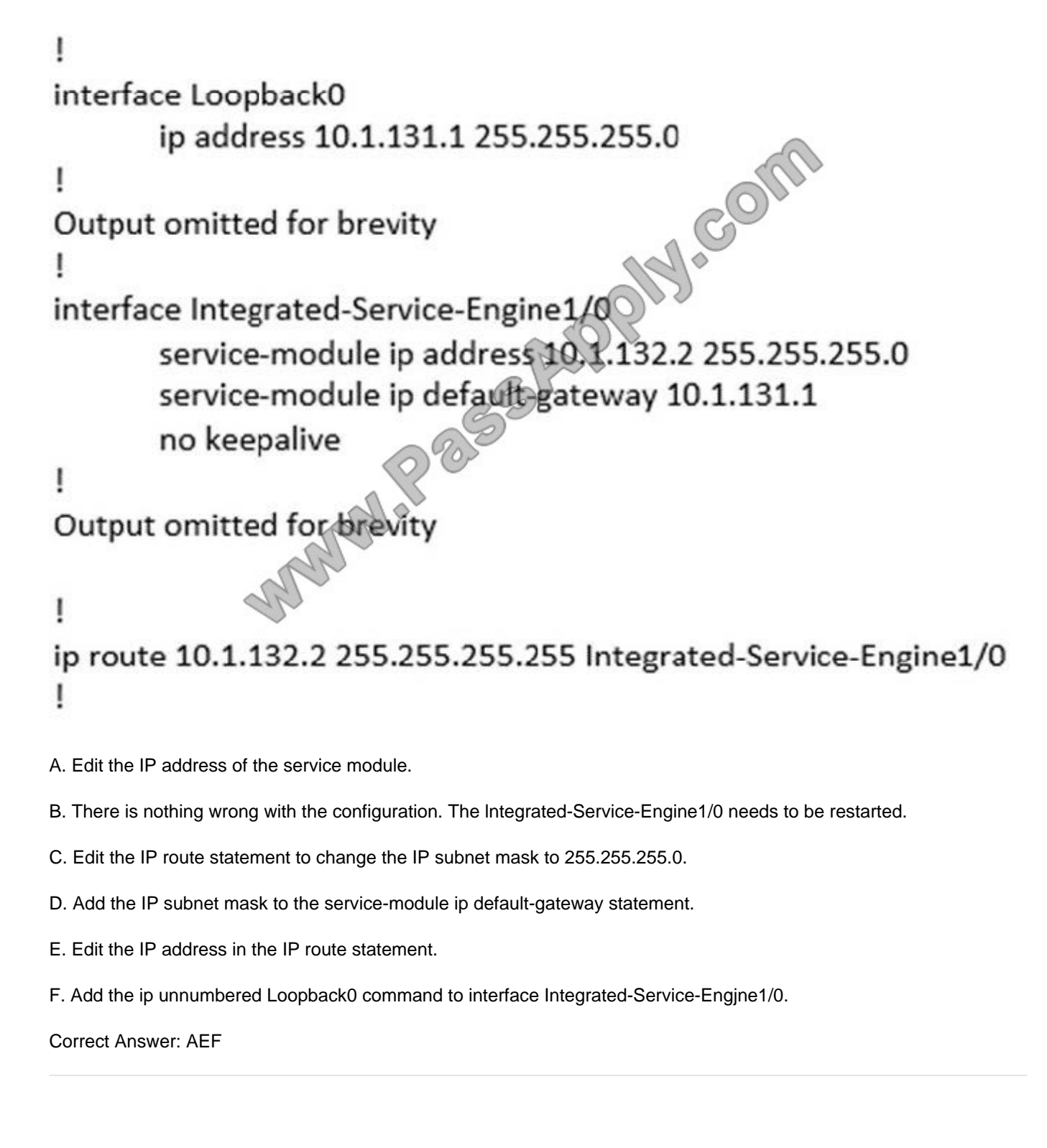

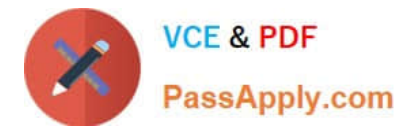

### **QUESTION 4**

Which two rules are the direct rules in Cisco Unity Connection? (Choose two.)

- A. Attempt Sign-in
- B. Opening Greeting
- C. Attempt Forward
- D. Attempt Sign-out
- E. Attempt Send
- F. Closing Greeting

Correct Answer: AB

### **QUESTION 5**

After the initial Cisco Unity Connection installation, how and where can the time zone be changed?

A. The Cisco Unity Connection time zone can be changed from the Cisco Unified Operating System Administration GUI.

B. The Cisco Unity Connection time zone can be changed from the Cisco Unified Communications Manager GUI.

C. The Cisco Unity Connection time zone can be changed from the Cisco Unified Operating System CLI.

- D. The Cisco Unity Connection time zone can be changed from the Cisco Unity Connection CLI.
- E. The Cisco Unity Connection time zone cannot be changed after the initial installation. A reinstallation is required.

Correct Answer: D

[300-085 VCE Dumps](https://www.passapply.com/300-085.html) [300-085 Practice Test](https://www.passapply.com/300-085.html) [300-085 Exam Questions](https://www.passapply.com/300-085.html)

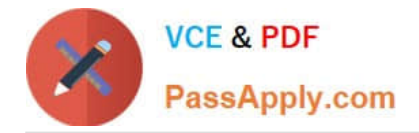

To Read the Whole Q&As, please purchase the Complete Version from Our website.

# **Try our product !**

100% Guaranteed Success 100% Money Back Guarantee 365 Days Free Update Instant Download After Purchase 24x7 Customer Support Average 99.9% Success Rate More than 800,000 Satisfied Customers Worldwide Multi-Platform capabilities - Windows, Mac, Android, iPhone, iPod, iPad, Kindle

We provide exam PDF and VCE of Cisco, Microsoft, IBM, CompTIA, Oracle and other IT Certifications. You can view Vendor list of All Certification Exams offered:

## https://www.passapply.com/allproducts

# **Need Help**

Please provide as much detail as possible so we can best assist you. To update a previously submitted ticket:

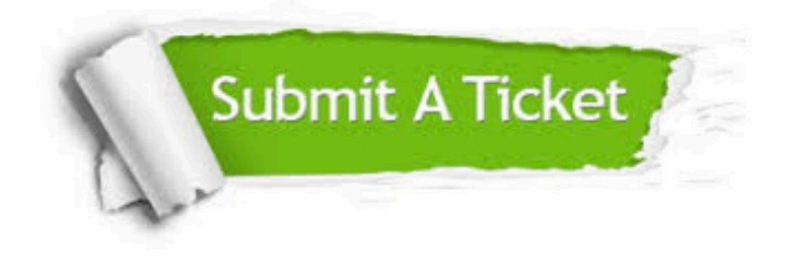

#### **One Year Free Update**

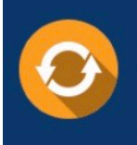

Free update is available within One fear after your purchase. After One Year, you will get 50% discounts for updating. And we are proud to .<br>poast a 24/7 efficient Customer Support system via Email

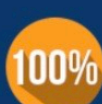

**Money Back Guarantee** To ensure that you are spending on

quality products, we provide 100% money back guarantee for 30 days from the date of purchase

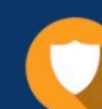

#### **Security & Privacy**

We respect customer privacy. We use McAfee's security service to provide you with utmost security for vour personal information & peace of mind.

Any charges made through this site will appear as Global Simulators Limited. All trademarks are the property of their respective owners. Copyright © passapply, All Rights Reserved.